material

megabyte

## **Progression in:** Computing **Subject leader:** Jim Sharp Vocabulary <u>Year 1 Year 1 Year 2 Year 3 Year 3 Year 4 Year 4 Year 5 Year 5 Year 6</u> Year 1 Year 1 Year 6 Year 1 Year 6 Year 6 Programming: **Programming:** Programming: Programming: Programming: Programming: Programming: Programming: Programming: robot instruction program turtle control rule coding design up down centre position direction above below screen touch-screen shut down start menu Clockwise Anti-clockwise underneath sprite (de)bug data information object model process horizontal vertical diagonal (i.e. sloped) symmetrical reflect left right digitise algorithm sequence series programming language purpose value perpendicular repetition selection simulation pattern logical reasoning structure cause characteristic phase transition angle protocol deconstruct improve efficiency audience complex prior subsequent intersecting binary functionality aesthetics user interface deterministic simultaneous cumulative concentric radial Hardware: | Hardware: | Hardware: | Hardware: | Hardware: | Hardware: | Hardware: | Hardware: | Hardware: | Hardware: | internet web computer app Google search engine gif digital network device application tool file drive disk (sub)folder save save-as internet search video audio text image hardware editing/presentation software window motor input output digital resources text post social media community meme email blog vlog forum font URL word processing voice recognition kilobyte sensor physical system browser gigabyte\* (including knowledge of common file sizes e.g. photo, document) back up Jpeg pixel resolution quality pdf USB gateway hub router server driver cookies file directory send reply CC/BCC reply-all recipient field permissions cache flash drive memory stick/pen **HTML** IP address phishing virus

video call

open source

terabyte

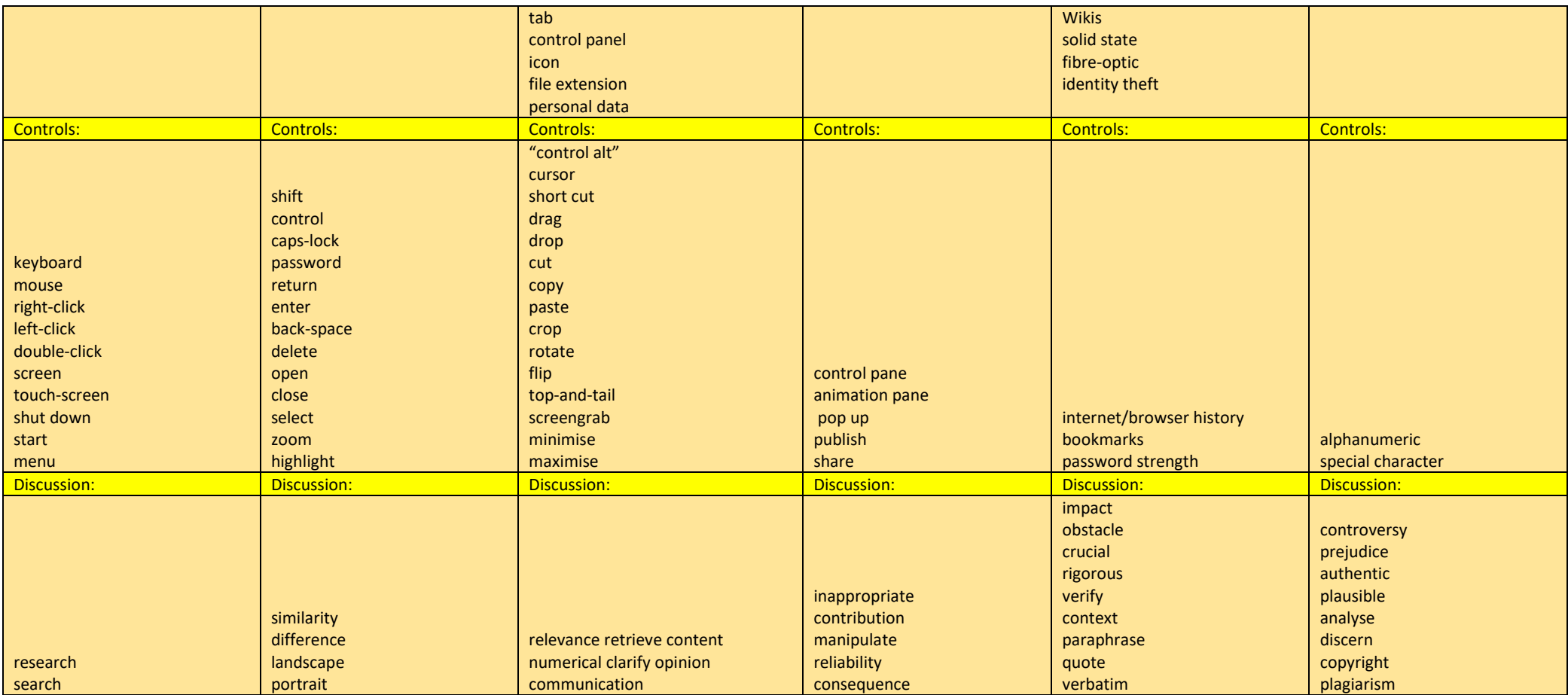

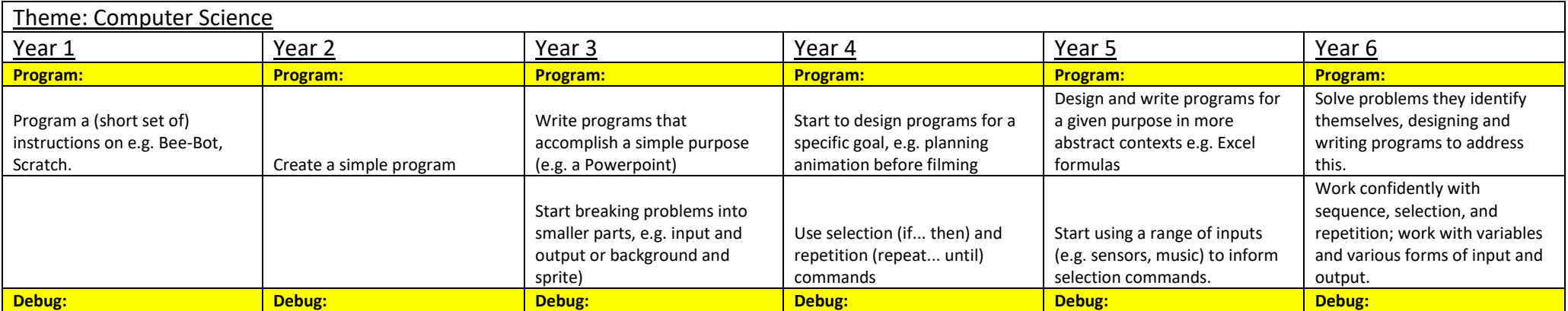

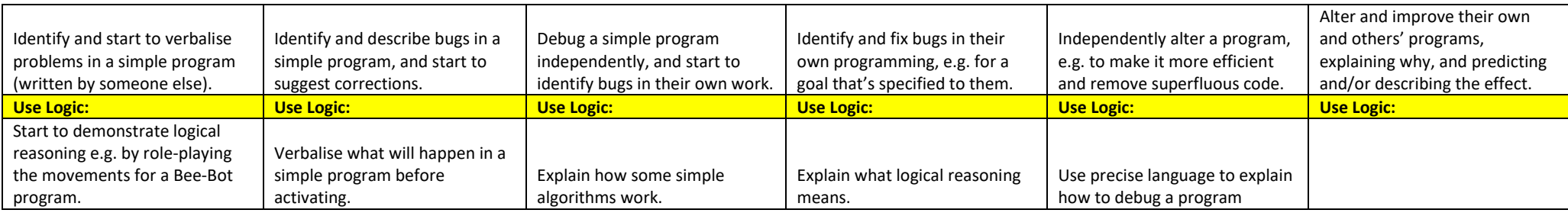

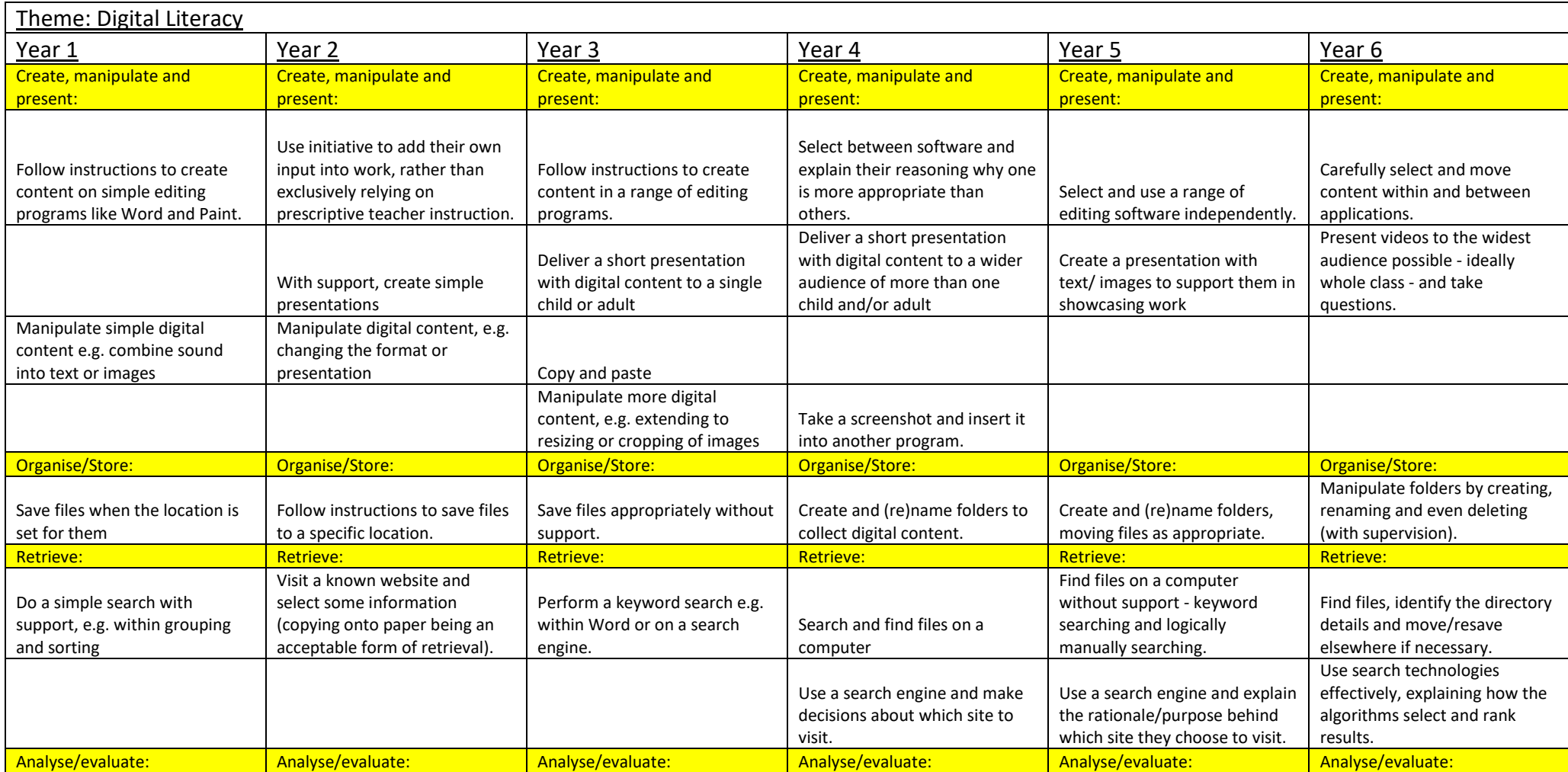

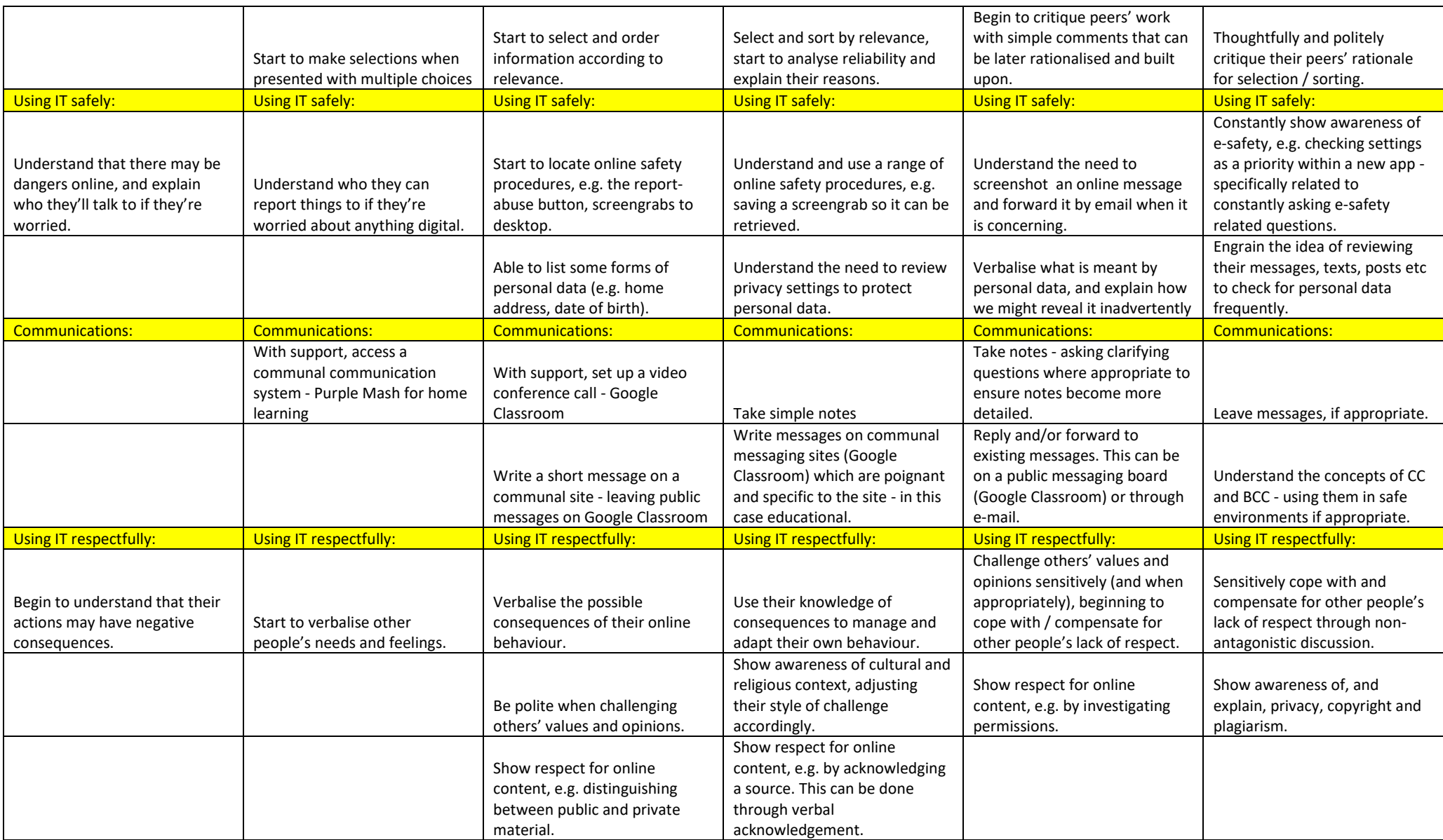

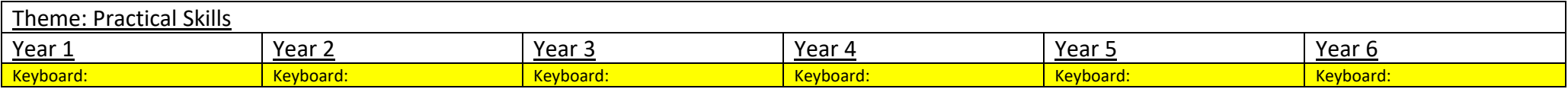

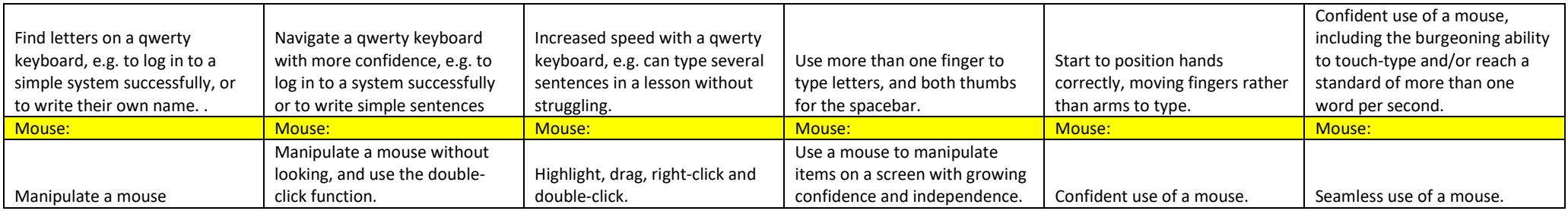